# **Breiheits-Business Deluxe** Kongress (Made

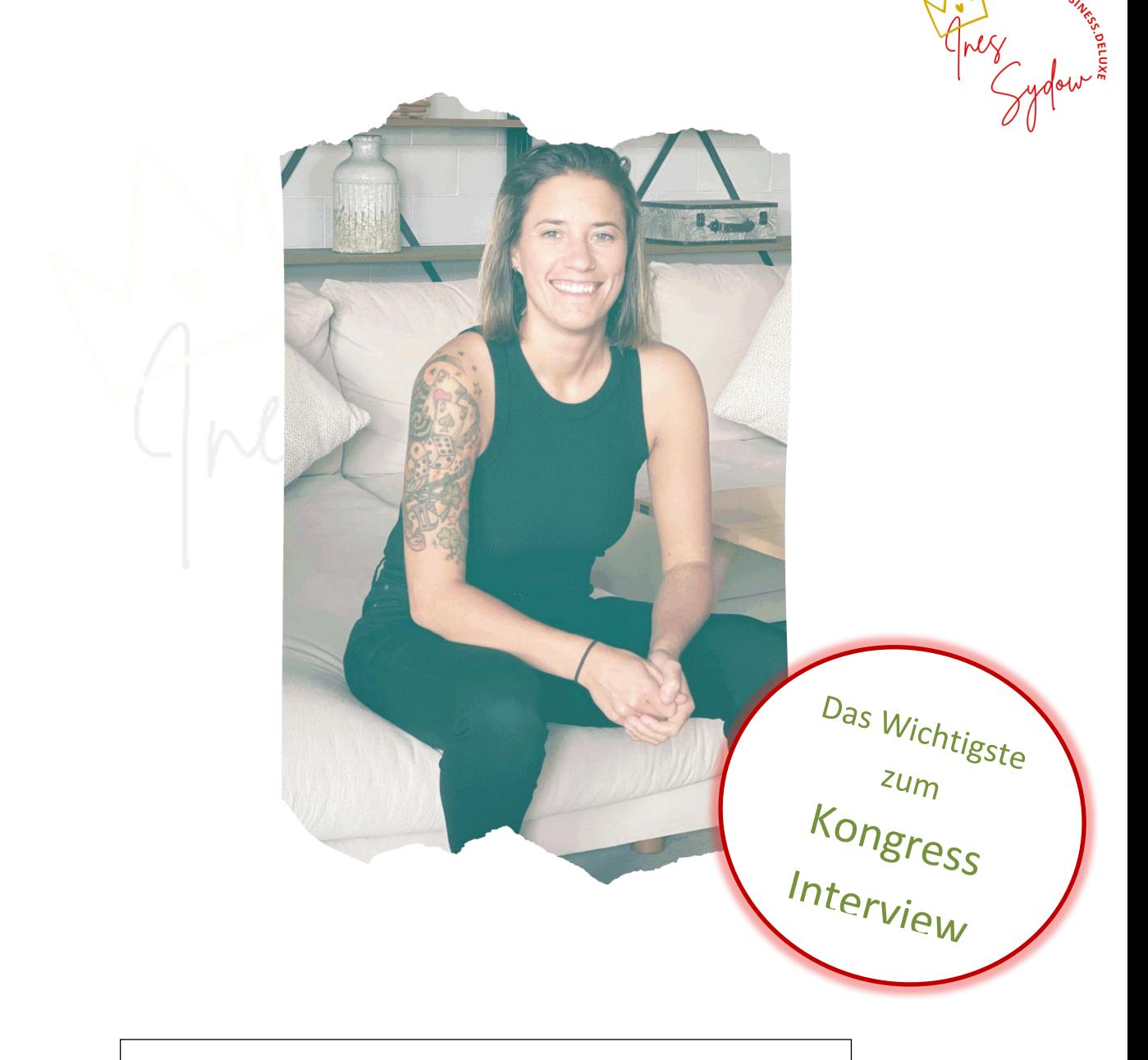

# Heike Paschke

**https://Kongress.Freiheits-Business-Deluxe.com**

#### Heike Paschke Amazon und Buch Mentorin

#### Worum geht es?

Amazon FBA "Fullfillment by Amazon Auf Deutsch: Versand durch Amazon

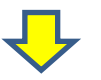

Ist ein Service, bei dem sich Amazon um die Lagerung, Verpackung und dem Versand deiner Produkte, den Kunden Support und Rücksendungen kümmert.

#### *Das Geniale bei Amazon ist. Du brauchst nie in Vorleistung gehen.*

Selbst wenn du verreist oder im Urlaub bist dein Kunde bekommt sein Buch zugeschickt ohne das du dich darum kümmern musst.

#### Schreiben!

Nicht einfach drauf los schreiben. Du brauchst Daten, Zahlen, Fakten die Du mit einbeziehst, plus deiner Expertise, so kannst du dein Buch exakt auf Deine Zielgruppe ausrichten und dann kann es gar nicht anders als Erfolg reich sein!

#### Ganz Wichtig ist die Recherche

Es kostet einfach zu viel Zeit und Nerven ein Buch zu schreiben, als das man seine Zielgruppe vielleicht nicht trifft und es nicht Erfolgreich wird.

### *Dein Buch mit den besten Möglichkeiten!*

Es geht nicht nur um dein Buch sondern auch darum mit diesem Buch Kunden anzuziehen.

Also solltest Du auch ein Produkt haben, das du mit deinem Buch verkaufen möchtest.

Es kann auch ein kleines Produkt sein wie ein 1 zu 1 Coaching.

Das Buch sollte auch für Marketing Zwecke genutzt werden.

#### Ein Buch braucht Reichweite

Amazon hat alle Möglichkeiten für enormer Sichtbarkeit und Reichweite.

## https://Kongress.Freiheits-Business-Deluxe.com

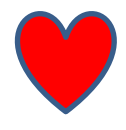

Um ein Buch zu schreiben musst Du nicht warten bis Du ganz oben bist und jemand Dich fragt ob du mal ein Buch schreiben möchtest. Du kannst von Dir heraus ein Buch schreiben, beginnen Reichweite zu erlangen und Kunden zu bekommen.

#### 3 Action Stepps

- 1. Nimm Dir Zeit zum Recherchieren. Schau Dir Amazon an Schau welche Bücher es gibt Gib einen Suchbegriff ein und welche Bücher ganz oben stehen, den die haben etwas richtig gemacht. Schau es Dir an.
- 2. Nutze kein Canva und so etwas für das Cover. Den erste Eindruck gibt es nur einmal.
- 

und noch einen 4 Stepp

3. Schaue dir an wie Launchen Funktioniert<br>
Schaue dir an wie Launchen Funktioniert<br>
Schaue dir an wie Launchen Funktioniert<br>
Schaue dir an wie Launchen Funktioniert<br>
Schaue dir an wie Launchen Funktioniert<br>
Schaue dir an 4. Schaue das Du ein Angebot hinter Deinem Buch hast.

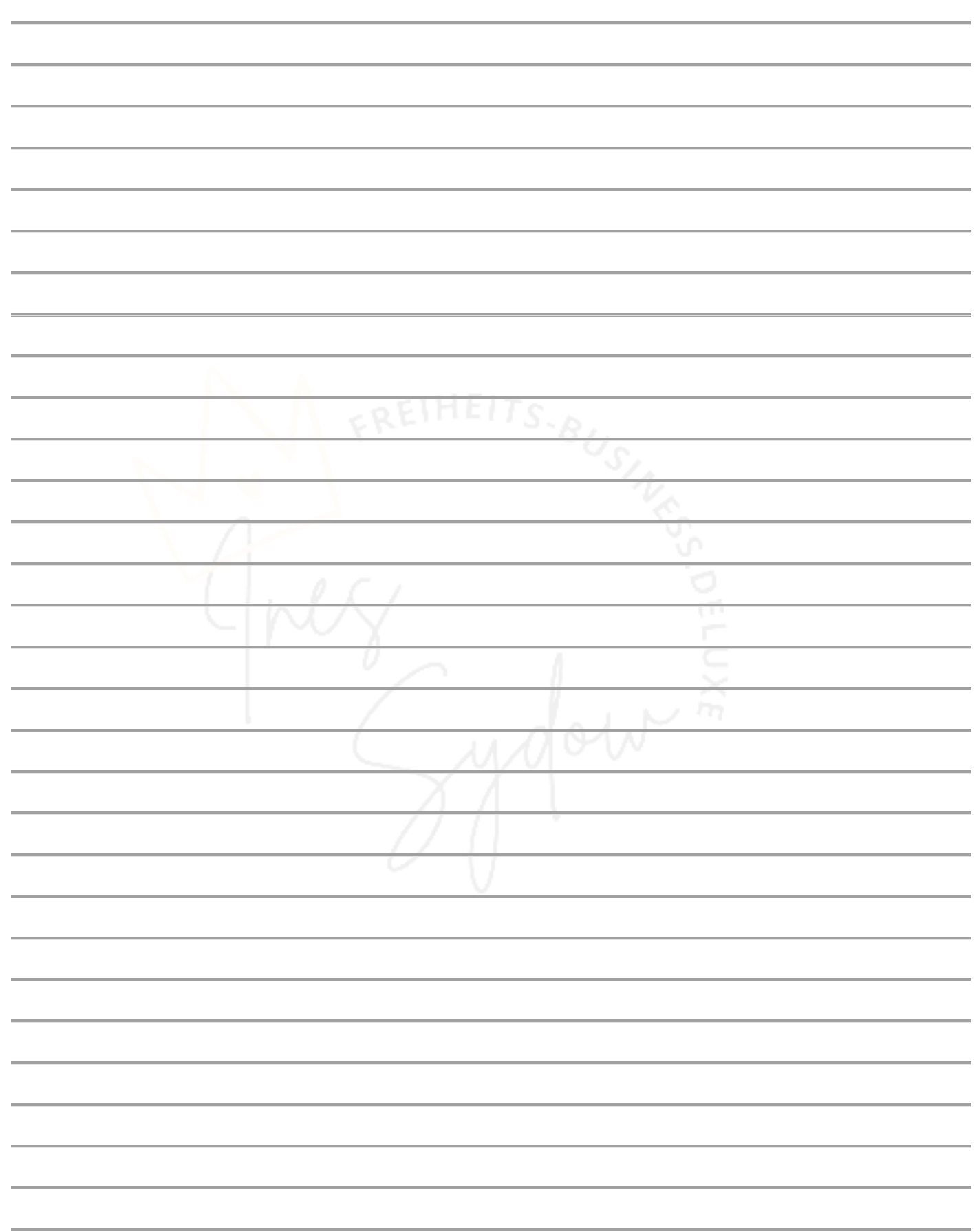

https://Kongress.Freiheits-Business-Deluxe.com